# **Soft Soil Engineering International Conference 2015 (SEIC 2015)**

IOP Conference Series: Materials Science and Engineering Volume 136

Langkawi, Malaysia 27 - 29 October 2015

ISBN: 978-1-5108-2730-1 ISSN: 1757-8981

**Printed from e-media with permission by:** 

Curran Associates, Inc. 57 Morehouse Lane Red Hook, NY 12571

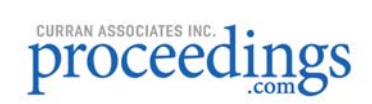

**Some format issues inherent in the e-media version may also appear in this print version.** 

Copyright© (2015) by the Institute of Physics All rights reserved. The material featured in this book is subject to IOP copyright protection, unless otherwise indicated.

Printed by Curran Associates, Inc. (2016)

For permission requests, please contact the Institute of Physics at the address below.

Institute of Physics Dirac House, Temple Back Bristol BS1 6BE UK

Phone: 44 1 17 929 7481 Fax: 44 1 17 920 0979

techtracking@iop.org

#### **Additional copies of this publication are available from:**

Curran Associates, Inc. 57 Morehouse Lane Red Hook, NY 12571 USA Phone: 845-758-0400 Fax: 845-758-2633 Email: curran@proceedings.com Web: www.proceedings.com

## **Table of contents**

## **Volume 136**

**Soft Soil Engineering International Conference 2015 (SEIC2015) 27–29 October 2015, Langkawi, Malaysia** 

**Accepted papers received: 17 June 2016 Published online: 22 July 2016** 

## **Preface**

011001 OPEN ACCESS Soft Soil Engineering International Conference 2015 (SEIC2015)

011002 OPEN ACCESS Conference Committees

011003 OPEN ACCESS Peer review statement

### **Papers**

012001 OPEN ACCESS Embedded Empiricisms in Soft Soil Technology

D C Wijeyesekera, L M S Alvin John and Z Adnan.....1

012002 OPEN ACCESS **Challenges in Construction Over Soft Soil - Case Studies in Malaysia** 

N O Mohamad, C E Razali, A A A Hadi, P P Som, B C Eng, M B Rusli and F R  $Mohamad....21$ 

012003 **OPEN ACCESS** Development of Low Cost Soil Stabilization Using Recycled Material

F Ahmad, A S Yahaya and A Safari.....29

012004 **OPEN ACCESS** Road Maintenance Experience Using Polyurethane (PU) Foam Injection System and Geocrete Soil Stabilization as Ground Rehabilitation

A M M Fakhar and A Asmaniza.....34

012006 **OPEN ACCESS** Use of Lightweight Cellular Mats to Reduce the Settlement of Structure on Soft Soil

R Ganasan, A J M S Lim and D C Wijeyesekera.....44

012007 **OPEN ACCESS** The Development of Mathematical Prediction Model to Predict Resilient Modulus for Natural Soil Stabilized by Pofa-Opc Additive for the Use in Unpaved Road Design

Y M R Gamil and I H Bakar.....51

012008 **OPEN ACCESS** Physical Modelling on Detecting Buried Object Using Electrical Resistivity Imaging (ERI)

Z A M Hazreek, Z M Nizam, A T S Azhar, M Aziman and M Z N Shaylinda.....62

012009 **OPEN ACCESS Convertion Shear Wave Velocity to Standard Penetration Resistance** 

A Madun, S A A Tajuddin, M E Abdullah, M H Z Abidin, S Sani, A J L M Siang and M F Yusof.....72

012010 **OPEN ACCESS** Characterization of Soil Organic Matter in Peat Soil with Different Humification Levels using FTIR

I T Teong, N L L Felix, S Mohd and A Sulaeman.....79

012011 **OPEN ACCESS** Strength Development of Lime Treated Artificial Organic Soil

S W Yeo, F N L Ling, A Sulaeman, V S Low and K L Toh.....86

012012 **OPEN ACCESS Impact of Oriented Clay Particles on X-Ray Spectroscopy Analysis** 

A J M S Lim, R N Syazwani and D C Wijeyesekera.....92

012013 **OPEN ACCESS** The Soil-Water Characteristic Curve of Unsaturated Tropical Residual Soil

MF Yusof, A S Setapa, S A A Tajudin, A Madun, M H Z Abidin and A Marto.....97

012014 **OPEN ACCESS** Simulation of Sub-Drains Performance Using Visual MODFLOW for Slope Water **Seepage Problem** 

MFT Baharuddin, SAA Tajudin, MHZ Abidin and NA Yusoff.....104

012015 **OPEN ACCESS** Influence of Relict Joints on Permeability of Residual Soil

Z A Talib, A Kassim and G H Yunusa.....110

012016 **OPEN ACCESS** Investigation on Strength Development in RBI Grade 81 Stabilized Serian Soil with **Microstructural Considerations** 

S N L Taib, S Striprabu, F Ahmad, H J Charmaine and N E Patricia.....116

012017 **OPEN ACCESS** Effect of Coarse Materials Percentage in the Shear Strength

B Alshameri, I Bakar, A Madun, L Abdeldjouad and S Haimi Dahlan.....123

012018 **OPEN ACCESS** Shear Strength of Remoulding Clay Samples Using Different Methods of Moulding

W Norhaliza, B Ismail, A T S Azhar and N J Nurul.....130

012019 **OPEN ACCESS** Development of Data Acquisition System for Consolidated Undrained Triaxial Test

L M Lee, T Yasuo, L C Wei and L C Yuan.....137

012020 **OPEN ACCESS** Soil-roots Strength Performance of Extensive Green Roof by Using Axonopus Compressus

N A Yusoff, M N Ramli, T N T Chik, H Ahmad, M F Abdullah, H Kasmin and Z Embong.....144

012021 **OPEN ACCESS** Numerical Modelling of Embankment on Soft Clay

M M Nujid and M R Taha.....150

012022 **OPEN ACCESS** Observation of pH Value in Electrokinetic Remediation using various electrolyte (MgSO<sub>4</sub>, KH<sub>2</sub>PO<sub>4</sub> and Na(NO<sub>3</sub>)) for Barren Acidic Soil at Ayer Hitam, Johor, Malaysia

J Norashira, E Zaidi, M Aziman and A T Saiful Azhar.....159

012023 **OPEN ACCESS** Electromigration of Contaminated Soil by Electro-Bioremediation Technique

A T S Azhar, A T A Nabila, M S Nurshuhaila, M Z N Shaylinda and M A M Azim.....166

012024 **OPEN ACCESS Dynamic Characteristics of Penor Peat Using MASW Method** 

A Zainorabidin and M J M Said.....172

012025 **OPEN ACCESS** Analysis on the Long Term Effect of Trial Test Road Constructed on Batu Pahat Soft Clay (BPSC) at Recess UTHM

M M M Idrus, A E Edayu, Z Adnan and B Ismail.....178

012026 **OPEN ACCESS Investigation of Stabilised Batu Pahat Soft Soil Pertaining on its CBR and Permeability Properties for Road Construction** 

M M Mohd Idrus, J S M Singh, A L A Musbah and D C Wijeyesekera.....184

012027 **OPEN ACCESS** The Potential of Soft Soil Improvement Through a Coupled Technique Between Electro Kinetic and Alkaline Activation of Soft Soil

G E Ahmed, H B Ismail, B K Huat, A Afshin and A T S Azhar.....191

012028 **OPEN ACCESS Construction Shortfall and Forensic Investigation on Soft Ground** 

M Saravanan and B N Ibrahim.....195

012029 **OPEN ACCESS** A Tensile Strength of Bermuda Grass and Vetiver Grass in Terms of Root Reinforcement **Ability Toward Soil Slope Stabilization** 

M N Noorasyikin and M Zainab.....204

012030 **OPEN ACCESS** Effect of Reagents Concentration on Biocementation of Tropical Residual Soil

K T P Chiet, K A Kassim, K B Chen, U Martula, C S Yah and A Arefnia.....212

012031 **OPEN ACCESS** Hydraulic Conductivity of Residual Soil-Cement Mix

P Govindasamy and M R Taha.....220

012032 **OPEN ACCESS** Site Characterization of Marine Clay Deposits in South Seberang Prai, Penang using Combined Active and Passive Multichannel Analysis of Surface Wave (MASW)

J Ariffin, M A M Ismail, C G Tan and N M Murtadza.....226

012033 **OPEN ACCESS** Pile Spacing Optimization of Short Piled Raft Foundation System for Obtaining Minimum Settlement on Peat

S M Suro, I Bakar and A Sulaeman.....235

012034 **OPEN ACCESS** A Review of Discrete Element Method Research on Particulate Systems

A A Mahmood and M Elektorowicz.....242

012035 **OPEN ACCESS** Barren Acidic Soil Assessment using Seismic Refraction Survey

S A A Tajudin, M H Z Abidin, A Madun and M H Zawawi.....250

012036 **OPEN ACCESS** Fiber Effects on Compressibility of Peat

N N Johari, I Bakar, S N M Razali and N Wahab.....256

012037 **OPEN ACCESS** Vibration Response of Multi Storey Building Using Finite Element Modelling

T N T Chik, M F Zakaria, M A Remali and N A Yusoff.....265

012038 **OPEN ACCESS** A Study of Geological Formation on Different Sites in Batu Pahat, Malaysia Based On **HVSR Method Using Microtremor Measurement** 

M A M Noor, A Madun, A F Kamarudin and M E Daud.....273

012039 **OPEN ACCESS** Spatial Analysis in Determination Of Flood Prone Areas Using Geographic Information System and Analytical Hierarchy Process at Sungai Sembrong's Catchment

S M Bukari, M A Ahmad, T L Wai, M Kaamin and N Alimin.....279

012040 **OPEN ACCESS** Shoreline Delineation and Land Reclamation Change Detection Using Landsat Image

M I Rosli, M A Ahmad, M Kaamin and M F N Izhar.....285

012041 **OPEN ACCESS** Strength and Stiffness Development in Soft Soils: A FESEM aided Soil Microstructure Viewpoint

D C Wijeyesekera, M H Ho, X Bai and I Bakar.....294

012042 **OPEN ACCESS** Mitigating Settlement of Structures founded on Peat

D C Wijeyesekera, L Numbikannu, T N H T Ismail and I Bakar.....305

012043 **OPEN ACCESS** Stabilization/Solidification Remediation Method for Contaminated Soil: A Review

S A A Tajudin, M A M Azmi and A T A Nabila.....314

012044 **OPEN ACCESS** Adsorption Study on Moringa Oleifera Seeds and Musa Cavendish as Natural Water Purification Agents for Removal of Lead, Nickel and Cadmium from Drinking Water

N A A Aziz, N Jayasuriya and L Fan.....320

012045 **OPEN ACCESS** Preparation and Characterization of Activated Cow Bone Powder for the Adsorption of Cadmium from Palm Oil Mill Effluent

A AbdulRahman, A A A Latiff, Z Daud, M B Ridzuan, N F M D and A.H Jagaba.....329

012046 **OPEN ACCESS** Treatment of Wastewater From Car Washes Using Natural Coagulation and Filtration System

A A Al-Gheethi, R M S R Mohamed, M A A Rahman, M R Johari and A H M Kassim.....335

012047 **OPEN ACCESS** Solid Waste Composition and Quantification at Taman Melewar, Parit Raja, Batu Pahat

A A Kadir and S S S Z Abidin.....342

012048 **OPEN ACCESS** Solid Waste Composition Study at Taman Universiti, Parit Raja, Batu Pahat

A A Kadir and M S A M Sani.....349

012049 **OPEN ACCESS** Performance of Elaeis Guineensis Leaves Compost in Filter Media for Stormwater **Treament Through Column Study** 

H Takaijudin, A A Ghani, N A Zakaria and L L Tze.....355

012051 **OPEN ACCESS** A Potential Waste to be Selected as Media for Metal and Nutrient Removal

N Zayadi, N Othman and R Hamdan.....362

012052 **OPEN ACCESS** Biodegradation of PAHs in Soil: Influence of Initial PAHs Concentration

N A F M Kamil and S A Talib.....370

012053 **OPEN ACCESS** Drinking Water Quality of Water Vending Machines in Parit Raja, Batu Pahat, Johor

N H Hashim and H M Yusop.....376

012054 **OPEN ACCESS** Optimization of low ring polycylic aromatic biodegradation

N Othman, S Abdul-Talib and C C Tay.....384

012055 **OPEN ACCESS** The Utilization of Banana Peel in the Fermentation Liquid in Food Waste Composting

A A Kadir, N A Rahman and N W Azhari.....395

012056 **OPEN ACCESS** Particulate Matter Levels in Ambient Air Adjacent to Industrial Area

R M S R Mohamed, N M S Nizam, A A Al-Gheethi, A Lajis and A H M Kassim.....402

012057 **OPEN ACCESS** Food Waste Composting Study from Makanan Ringan Mas

A A Kadir, S N M Ismail and S N Jamaludin.....408

012058 **OPEN ACCESS** Water Quality Characteristics of Sembrong Dam Reservoir, Johor, Malaysia

S Mohd-Asharuddin, N Zayadi, W Rasit and N Othman.....415

012059 **OPEN ACCESS** Performance of Spent Mushroom Farming Waste (SMFW) Activated Carbon for Ni (II) Removal

N S Md Desa, Z Ab Ghani, S Abdul Talib and C C Tay.....421

012060 **OPEN ACCESS** Study of The Maximum Uptake Capacity on Various Sizes of Electric Arc Furnace Slag in Phosphorus Aqueous Solutions

W M W Afnizan, R Hamdan and N Othman.....428

012061 **OPEN ACCESS** Effect of Phosphoric Acid Concentration on the Characteristics of Sugarcane Bagasse **Activated Carbon** 

M R M Adib, W M S W Suraya, H Rafidah, A R M Amirza, M H M N Attahirah, M S N Q Hani and M S Adnan.....436

012062 **OPEN ACCESS** The Characterization of Chlorophyll-A and Microalgae Isolation Process of Wastewater **Collected at Sembrong Dam** 

R Wellson, N Othman and H M Matias-Peralta.....445

012063 **OPEN ACCESS** BBD Optimization of K-ZnO Catalyst Modification Process for Heterogeneous Transesterification of Rice Bran Oil to Biodiesel

K S Kabo, A R Yacob, W A W A Bakar, N A Buang, A M Bello and A Ruskam.....453

012064 **OPEN ACCESS** Application of Geographic Information Systems (GIS) in Analysing Rainfall Distribution **Patterns in Batu Pahat District** 

A A Kadir, M Kaamin, N S Azizan, S Sahat, S M Bukari, M Mokhtar, N Ngadiman and N B Hamid.....464

012065 **OPEN ACCESS** Hydrogeochemistry Characteristics in Kampong Salang, Tioman Island, Pahang, Malaysia

A N Idris, A Z Aris, S. M. Praveena, S. Suratman, I Tawnie, M K N Samsuddin and A Sefei.....472

012066 **OPEN ACCESS** Centerline Bed Elevation Profile of Sand Bed Channel due to Bar Formation

D A Tholibon, J. Ariffin, J Abdullah and N S Muhamad.....481

012067 **OPEN ACCESS** Monitoring on The Quality and Quantity of DIY Rainwater Harvesting System

H Kasmin, N H Bakar and M M Zubir.....489

012068 **OPEN ACCESS** Seasonal Hypoxia Occurrence At Terengganu Estuary, Malaysia And its Potential **Formation Mechanisms** 

H L Lee, F Tangang, M H Wahap and S YAng.....497

012070 **OPEN ACCESS** Geophysical and Hydrochemical Characteristics of Groundwater at Kerian Irrigation Scheme

M A A Nazri, L W Tan, H Kasmin, S Syafalni and I Abustan.....506

012071 **OPEN ACCESS** Time Variations of Scour Below Submerged Skewed Pipelines

M A M Yusoff, H M Azamathulla and A A Ghani.....520

012072 **OPEN ACCESS** Sediment Transport Dynamic in a Meandering Fluvial System: Case Study of Chini River

MHM Nazir, S Awang, A J Shaaban, N K E M Yahaya, A M Jusoh, M A R M A Arumugam and A A Ghani.....527

012073 **OPEN ACCESS** Hydrochemical Assessment of Surfacewater and Groundwater Quality at Bank **Infiltration Site** 

M K N Shamsuddin, S Suratman, M F Ramli, W N A Sulaiman and A Sefie.....537

012074 **OPEN ACCESS** Simplified Method for Groundwater Treatment Using Dilution and Ceramic Filter

S Musa, N A Ariff, M N Abdul Kadir and F Denan.....550

012075 **OPEN ACCESS** Effectiveness Using Circular Fibre Steel Flap Gate As a Control Structure Towards the **Hydraulic Characteristics in Open Channel** 

M R M Adib, A R M Amirza, T Wardah and A Junaidah.....559

012076 **OPEN ACCESS** Modeling the Influence of River Flow and Salt Water Intrusion in the Terengganu Estuary, Malaysia

H L Lee, F Tangang, M R Hamid, Y Benson and M R Razali.....568

012077 **OPEN ACCESS** Numerical Simulation of Evacuation Process in Malaysia By Using Distinct-Element-Method Based Multi-Agent Model

M S Abustan, N A Rahman, H Gotoh, E Harada and S H A Talib.....575

012078 **OPEN ACCESS** A Study of Flood Evacuation Center Using GIS and Remote Sensing Technique

A A Mustaffa, M F Rosli, M S Abustan, R Adib, M I Rosli, K Masiri and B Saifullizan.....583

012079 **OPEN ACCESS** Natural Radium Detection and Inventory Flux of Isotopes in Particulate and Dissolved Phases of Seawater at Kapar Coastal Area Caused by Coal-Fired Power Plant

N Mohamed, N A N Ariffin and C A R Mohamed.....592

012080 **OPEN ACCESS** Analysis the Impact of Bridges Existance for the Segamat River Using Infowork RS

M S Adnan, N C Ali, Y Erfen, S N Rahmat, M A M Razi and S Musa.....599

012081 **OPEN ACCESS** Water Ouality of Hills Water, Supply Water and RO Water Machine at Ulu Yam Selangor

N Ngadiman, N 'I Bahari, M Kaamin, N B Hamid, M Mokhtar and S Sahat.....608

012082 **OPEN ACCESS** Variations of Roughness Coefficients with Flow Depth of Grassed Swale

N Mustaffa, N A Ahmad and M A M Razi.....616

012083 **OPEN ACCESS** Hydrodynamic and Salinity Intrusion Model in Selangor River Estuary

N F Haron and W Tahir.....623

012084 **OPEN ACCESS** Flood Water Level Mapping and Prediction Due to Dam Failures

S Musa, M S Adnan, N A Ahmad and S Ayob.....630

012085 **OPEN ACCESS** Temporal Trends of Discrete Extreme Events - A Case Study

S N Rahmat, N Jayasuriya, M Bhuiyan and M S Adnan.....637

012086 **OPEN ACCESS** Estimation of Soil Erosion Rates in Oil Palm Plantation with Different Land Cover

S Sahat, Z Yusop, M Askari and A D Ziegler.....645

012087 **OPEN ACCESS** The Assesement of Rip Current at Kerachut Beach Using Hydrodynamic Modelling

W A H W Azhary, N A Awang and M R A Hamid.....654

012088 **OPEN ACCESS** Isolation and Identification of Concrete Environment Bacteria

J M Irwan, L H Anneza, N Othman, T Husnul and A F Alshalif.....664

012089 **OPEN ACCESS** Characteristics and Thermal Behaviour of Low Rank Malaysian Coals towards Liquefaction Performance via Thermogravimetric Analysis

M A M Ishak, K Ismail, W I Nawawi, A H Jawad, M F Abdullah, M N Kasim and A Y Ani.....673